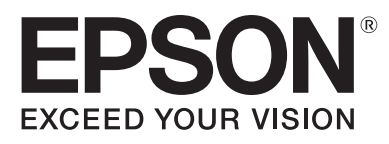

## **Vous avez besoin :**

- Papier de bonne qualité
- Paire de ciseaux
- Colle à papier

## **Instructions :**

- 1. Imprimez avec votre imprimante Epson
- 2. Découpez l'ex-libris
- 3. Indiquez le nom du propriétaire du livre dans l'espace prévu à cet effet
- 4. Ajoutez une touche personnelle à ce manuel et collez l'ex-libris à l'intérieur de la page de couverture

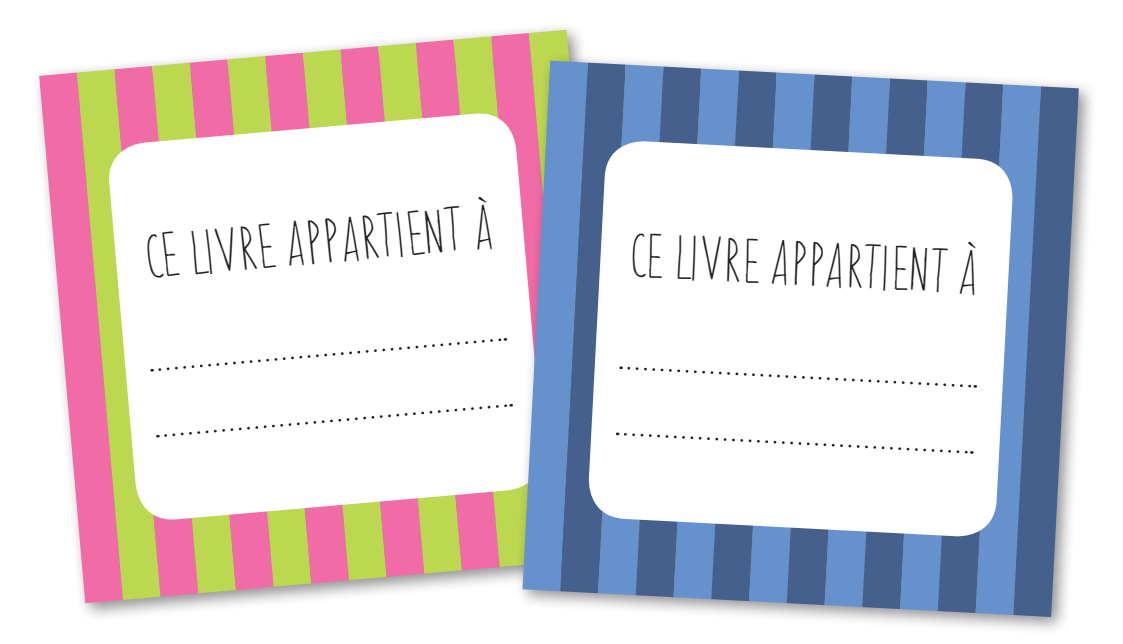

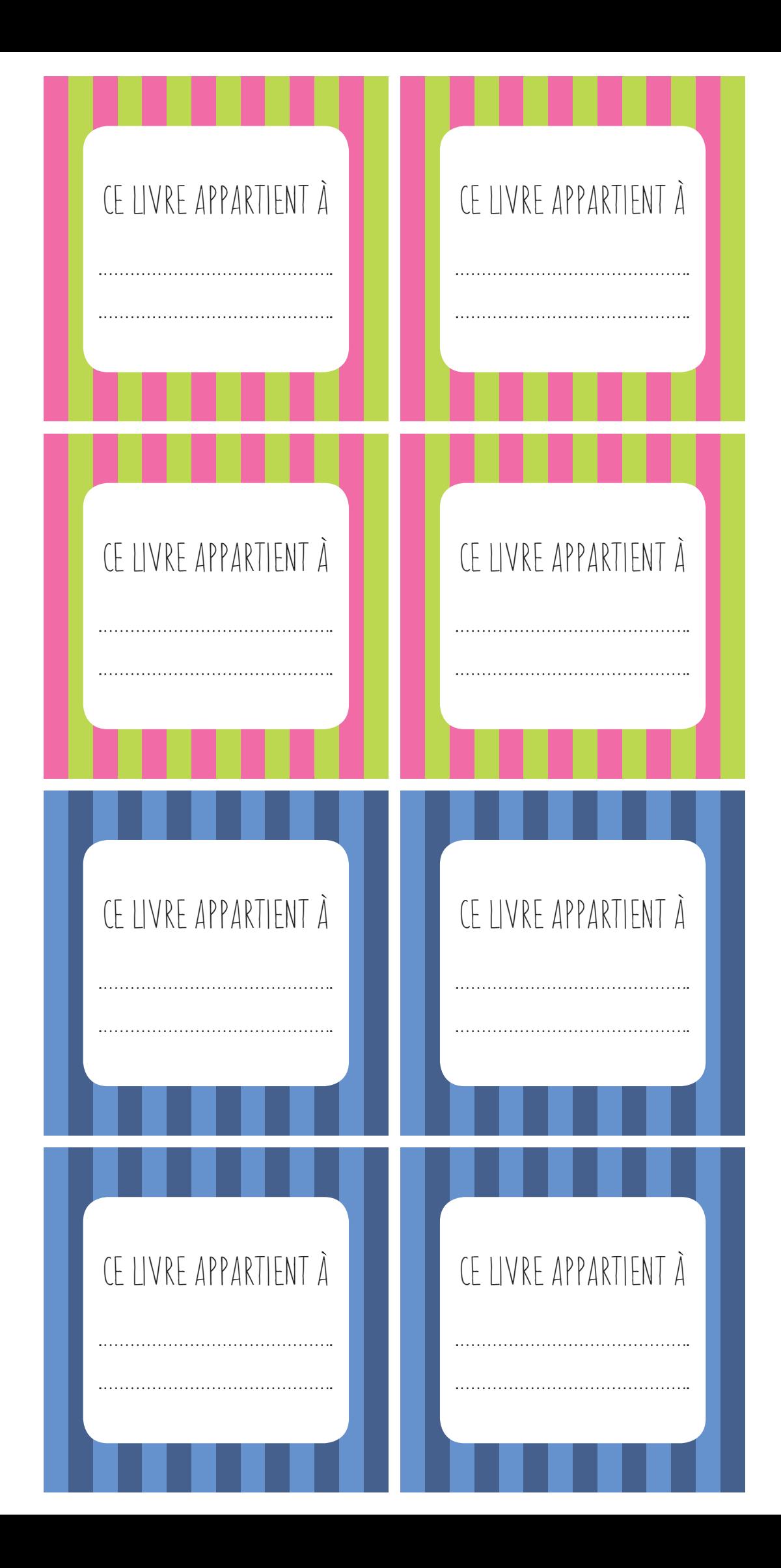